### **PROGRAMMATION RÉSEAU**

#### Arnaud Sangnier

sangnier@liafa.univ-paris-diderot.fr

#### **La sérialisation en Java**

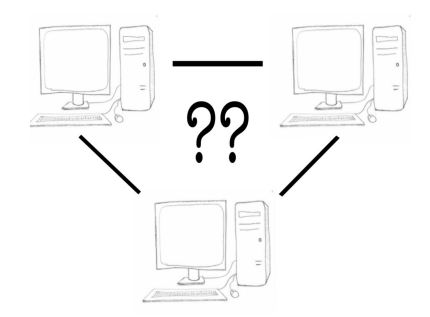

# Pas seulement de Java à Java

- Le procédé de sérialisation peut être indépendant des langages
- Exemple de frameworks utilisant la sérialisation :
	- .NET de Microsoft
	- $\cdot$  C++ (pas de manière native)
	- OCaml
	- Python
	- $\cdot$  Etc
- Autres termes pour sérialisation
	- *Marshalling/Unmarshalling*
	- Parfois linéarisation

# La sérialisation en bref

- Cela consiste à stocker un objet sous une certaine forme en dehors de la JVM
- Pourquoi?
	- Avoir une persistance des données
		- On peut stocker un objet et le ``récréer'' ensuite même lors d'une autre exécution
		- Les objets sérialisés peuvent être stockés dans des fichiers ou des bases de données
	- Pour pouvoir transmettre un objet
		- Par exemple sur le réseau
		- Ou bien d'une application à une autre
			- Une application calcule un certain objet et le met ensuite à disposition d'une autre application

PR - SERIALISATION 2

# La sérialisation en Java

- Quels objets peut-on sérialiser en Java
	- Tous ceux implémentant l'interface **Serializable**
	- Notons que cette interface est « vide », elle ne contient aucune méthode implémentée
	- Cependant un objet n'implémentant pas Serializable ne pourra pas être sérialisé
		- **Ainsi les objets champs d'un objet implémentant Serializable doivent aussi implémenter Serializable**
- Il ne faut pas sérialiser n'importe quel objet
	- Par exemple, il n'y a pas de sens à sérialiser un **InputStream**

# Comment cela marche-t-il ?

- Comment la sérialisation est-elle faite :
	- L'objet est décomposé en éléments de plus en plus petits (jusqu'à arriver aux éléments de base) et chacun de ces éléments est encodé
	- Ces objets composent un graphe
		- Par exemple, pour se rappeler que le champ de deux objets différents contient le même objet
	- Les champs d'un objet doivent être sérialisables
	- La structure de l'objet doit être conservé pour pouvoir reconstruire l'objet au moment de la « désérialisation »
		- Par exemple, si on a des tableaux, des listes, etc, leur structure doit être préservée

# Comment a lieu le stockage ?

- Il existe différents formats possibles :
	- XML
		- Lisible → **XMLEncoder** et **XMLDecoder**
		- Ou binaire
	- JSON (essentiellement lié à JavaScript)
	- YAML (YAML Ain't Markup Language)
	- XRD (External Data Representation)
	- Formats binaires spécifiques (par exemple en Java)

PR - SERIALISATION 5

#### PR - SERIALISATION 6

Exemple XML(1)

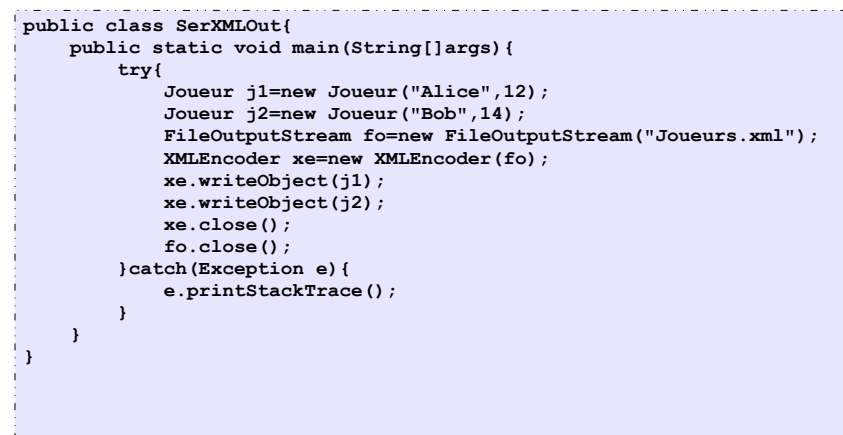

# Exemple XML(2)

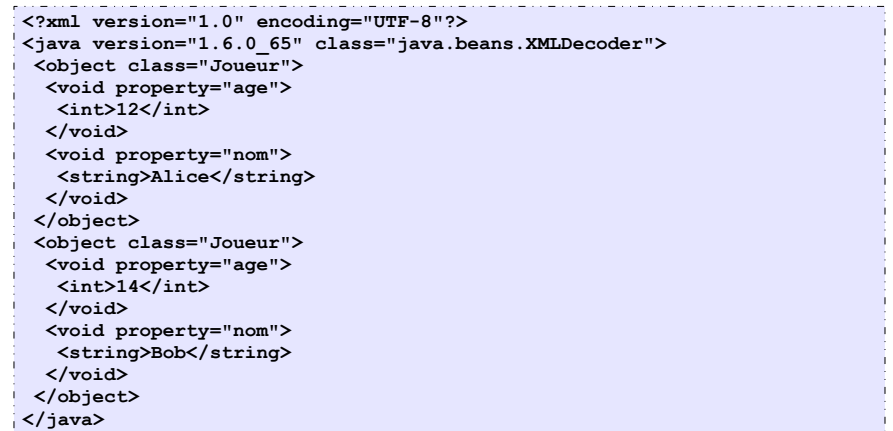

Fichiers joueurs.xml

**Contract Contract Contract Contract** 

أن والموارد والموارد والموارد والموارد والموارد والموارد والموارد والموارد والموارد والموارد والموارد والموارد

# Exemple XML(3)

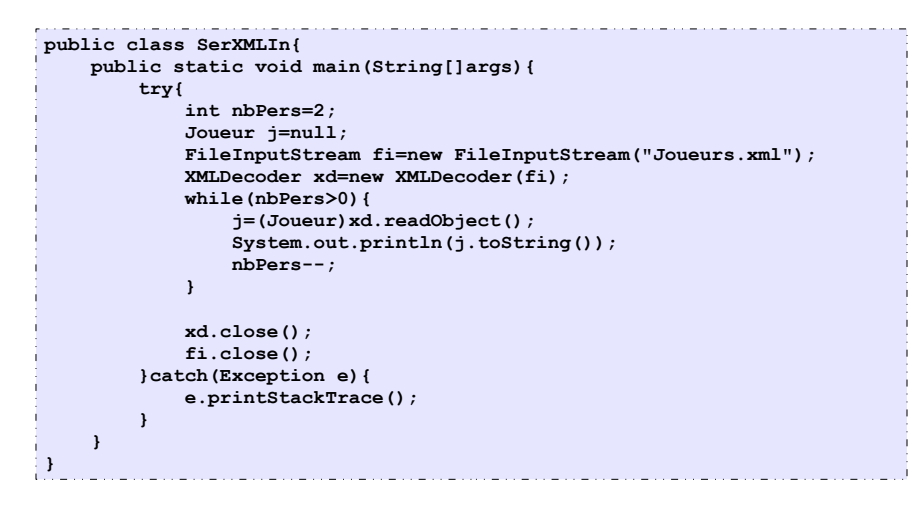

# Le stockage dans un fichier

- Sérialiser dans un fichier en Java
	- Déclarer les objets que l'on sérialise comme implémentant l'interface Serializable
	- On peut ensuite écrire des objets grâce à des flux d'écriture d'objets
		- Classe **ObjectOutputStream**
			- Méthode **void writeObject(Object o)**
			- Si l'objet ou un des objets appartenant à ces champs n'est pas sérialisable, une exception est levée
	- Pour lire les objets
		- Classe **ObjectInputStream**
			- Méthode **Object readObject(**)
			- Il faut caster l'objet dans la classe désirée

PR - SERIALISATION 9

PR - SERIALISATION 10

# Exemple (1)

. \_ . . \_ . . \_ . . \_ . . \_ . . \_ . . \_ . . \_ . . \_ . . \_ . . \_ . . \_ . . \_ . . \_ . . \_ . . \_ **import java.io.\*; public class Personne implements Serializable { private String nom; private Chien chien; public Personne(String \_nom,Chien \_chien){ this.nom=\_nom; this.chien=\_chien; } public String toString(){ return (nom+", "+chien.toString()); } public Chien getChien(){ return chien; } }**

# Exemple (2)

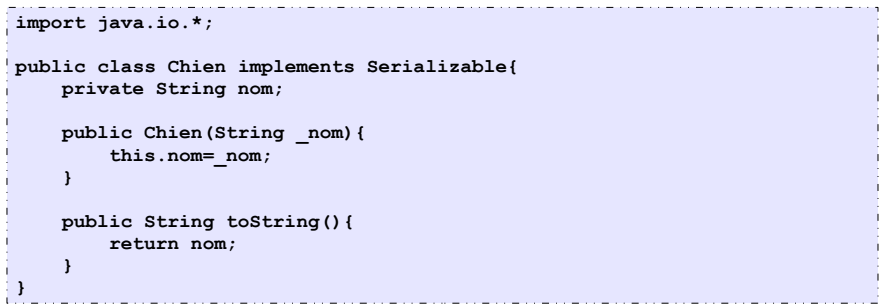

# Exemple (3)

### Exemple (4)

. . \_ . . \_ . . \_ . . \_ . . \_ . . \_ . . \_ . . \_ . . \_ . . \_ . . \_ . . \_ . . \_ . . \_ . . \_ . . \_ . . \_ . . \_ . .

**import java.io.\*; public class SerIn{**

 **} }**

 **try{**

 **public static void main(String[]args){**

 **int nbPers=3; Personne p=null;**

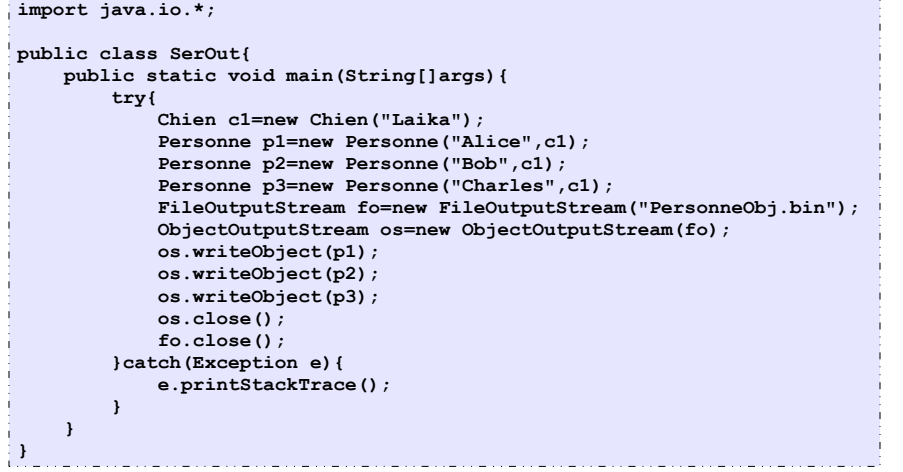

#### PR - SERIALISATION 13

#### **FileInputStream fi=new FileInputStream("PersonneObj.bin"); ObjectInputStream ois=new ObjectInputStream(fi); while(nbPers>0){ p=(Personne)ois.readObject(); System.out.println(p.toString()); nbPers--; } ois.close(); fi.close(); }catch(Exception e){ e.printStackTrace(); }**

PR - SERIALISATION 14

# Sérialiser que certains champs

- Il est possible de préciser qu'au moment de la sérialisation, on ne souhaite pas retenir certains champs d'un objet
	- On utilise le mot clef **transient**
	- L'information contenue dans ces champs ne sera pas enregistré au moment de la sérialisation
- Au moment de la désérialisation, ces champs sont mis à **null**
	- **ATTENTION** aux NullPointerException

# Exemple

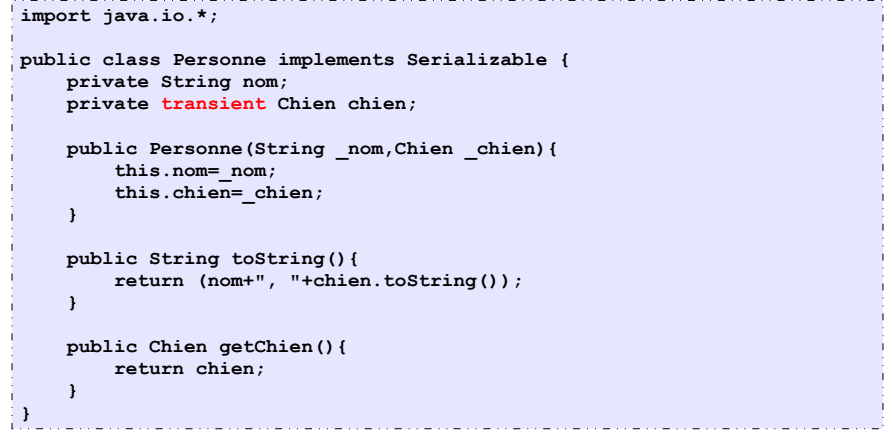

### **Changement**

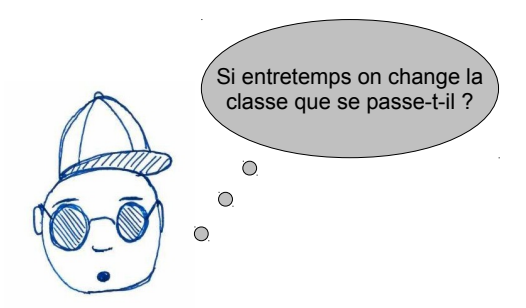

- Il existe un mécanisme de gestion de version de classe
- Il permet de vérifier si la classe a changé

# Gestion de versions de classe

- En fait chaque classe implémentant **Serializable** possède un numéro de version
	- Il est stocké dans un champ de type long nommé serialVersionUID
	- C'est soit l'utilisateur qui met sa valeur en faisant par exemple
		- **private static final long serialVersionUID=1 ;**
	- Sinon le compilateur le rajoute
	- La valeur de ce champ est toujours ajouté au moment de la sérialisation
	- Cela permet ainsi de détecter si la classe a changé entre une sérialisation et une désérialisation
	- En cas d'incompatibilité de version de classe, une exception est levée au moment de la désérialisation
	- Si le numéro est géré *'à la main*', il faut faire attention de le changer quand on modifie la classe

PR - SERIALISATION 18

# Exemple

PR - SERIALISATION 17

<u> – de elemento en el control de la control de la con</u> **import java.io.\*; public class Personne2 implements Serializable { private String nom; int age; private static final long serialVersionUID=1; public Personne2(String \_nom,int \_age){ this.nom=\_nom; this.age=\_age; } public String toString(){ return (nom+", "+age); } }** 

# Sérialisation personnalisée

- Il est également possible de personnaliser la façon dont un objet est sérialisé
- Par exemple, pour omettre certains champs ou rajouter de l'information
- Pour cela il faut que l'objet à sérialiser implémente les méthodes :
	- **private void readObject(ObjectInputStream ois) throws IOException, ClassNotFoundException**
	- **private void writeObject(ObjectOutptStream oos) throws IOException**
- Ces méthodes sont appelées lors de la désérialisation et de la sérialisation
- Attention, il faut que l'ordre dans lequel on lit les informations soit le même que l'ordre dans lequel on écrit

# Exemple

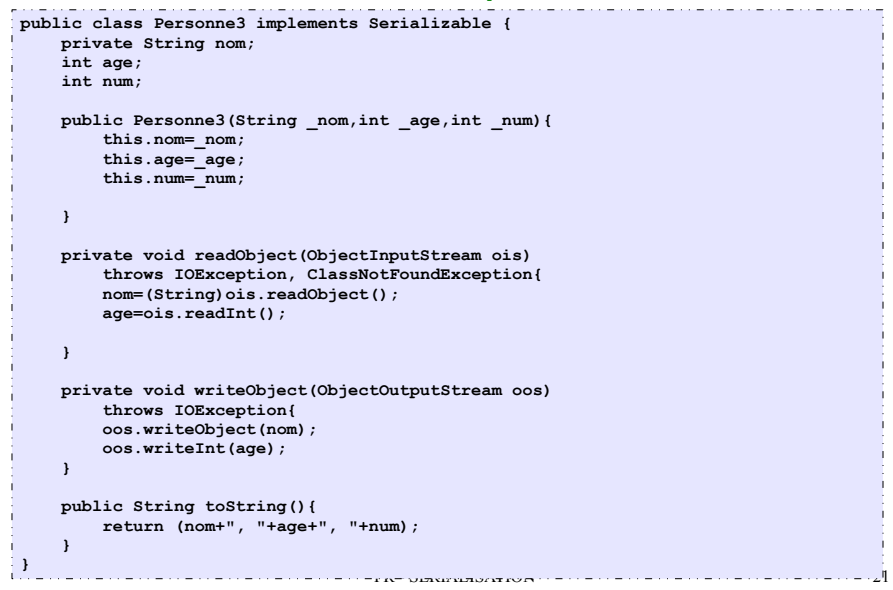